## How to play PairGo on Pandanet?

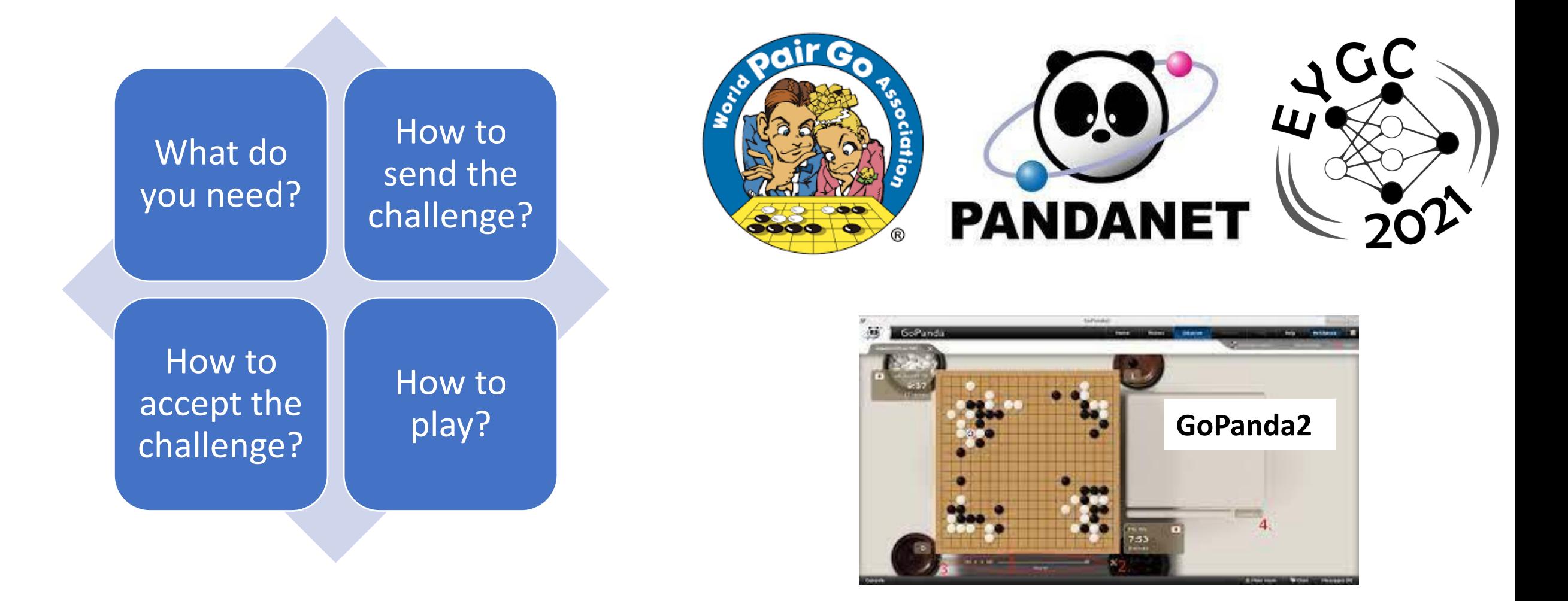

#### Installation

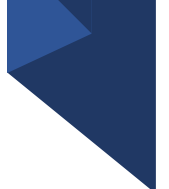

- If you do not have the Pandanet account, registar on Pandanet Internet Go Server (it is free): [https://pandanet-igs.com/igs\\_users/register](https://pandanet-igs.com/igs_users/register)
- Feel free to use any nickname you like, but it would be easier if you combine your name and your family name.
- Enter your real name, a valid e-mail address, country, rank from EGD, and password (length 7-10 characters), retype the same password (and write it down somewhere).
- **IMPORTANT:** after you submit the registration, **check both your Inbox and Spam/Junk mail folder for the automatic reply from Pandanet** – you have to find it and click the link sent by Pandanet.
- After you verify the account, install the Pandanet client GoPanda2: <https://pandanet-igs.com/communities/gopanda2> (download GoPanda2.exe and follow the instructions on the screen)
- Download the GoPanda2 Manual as well: [https://www.pandanet.co.jp/top\\_newsph-igs/GoPandasmanual.pdf](https://www.pandanet.co.jp/top_newsph-igs/GoPandasmanual.pdf)
- Start GoPanda …

# Change the "room"

(1) For simpler visibility, go to the room "EuroTeamChamps", which is usually not officially used on Fridays and Saturdays:

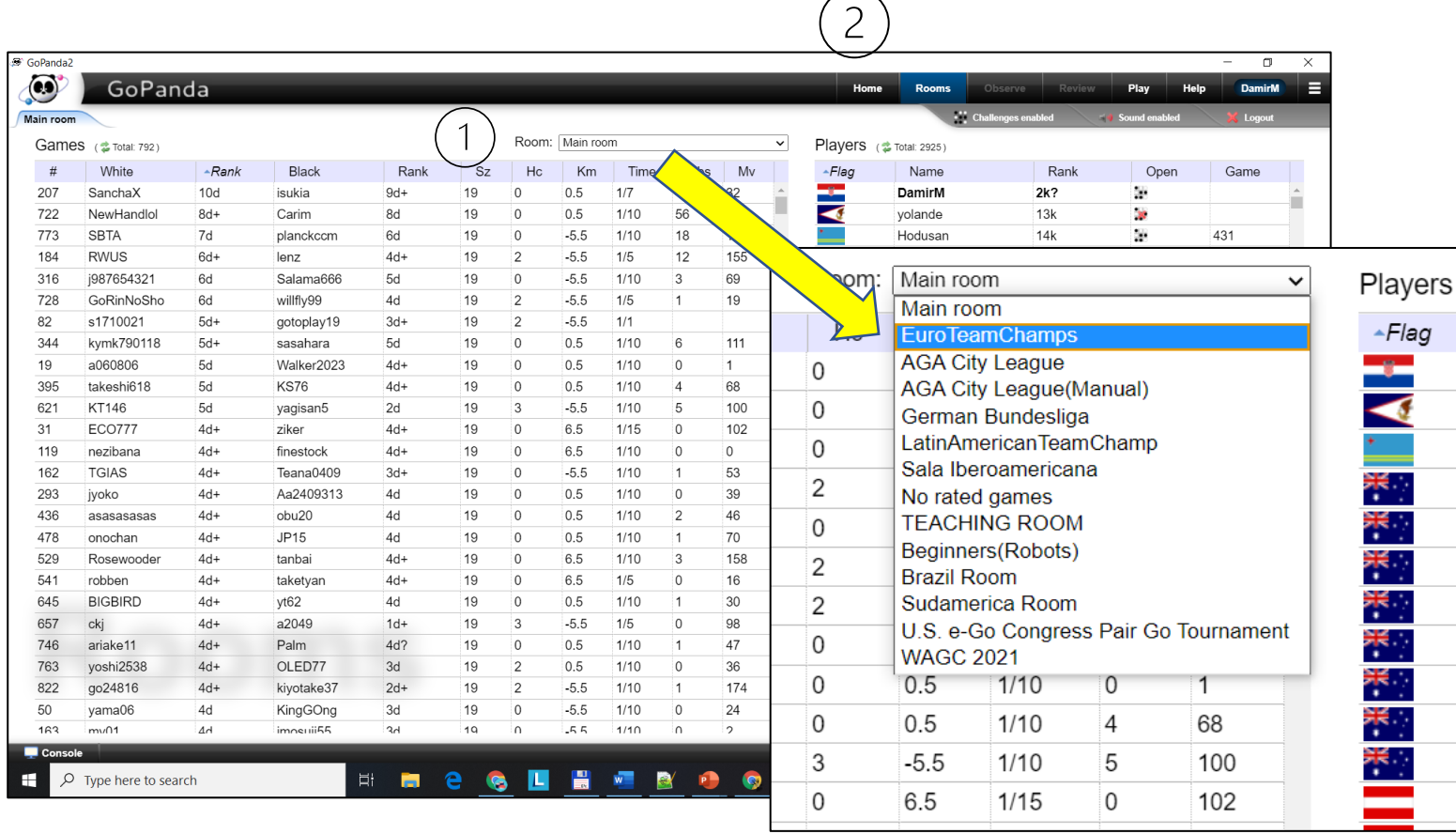

It will be very easy to see if both your partner and your opponents are logged in on Pandanet (and chose the same room).

NEXT: click "Home"on the menu (2)

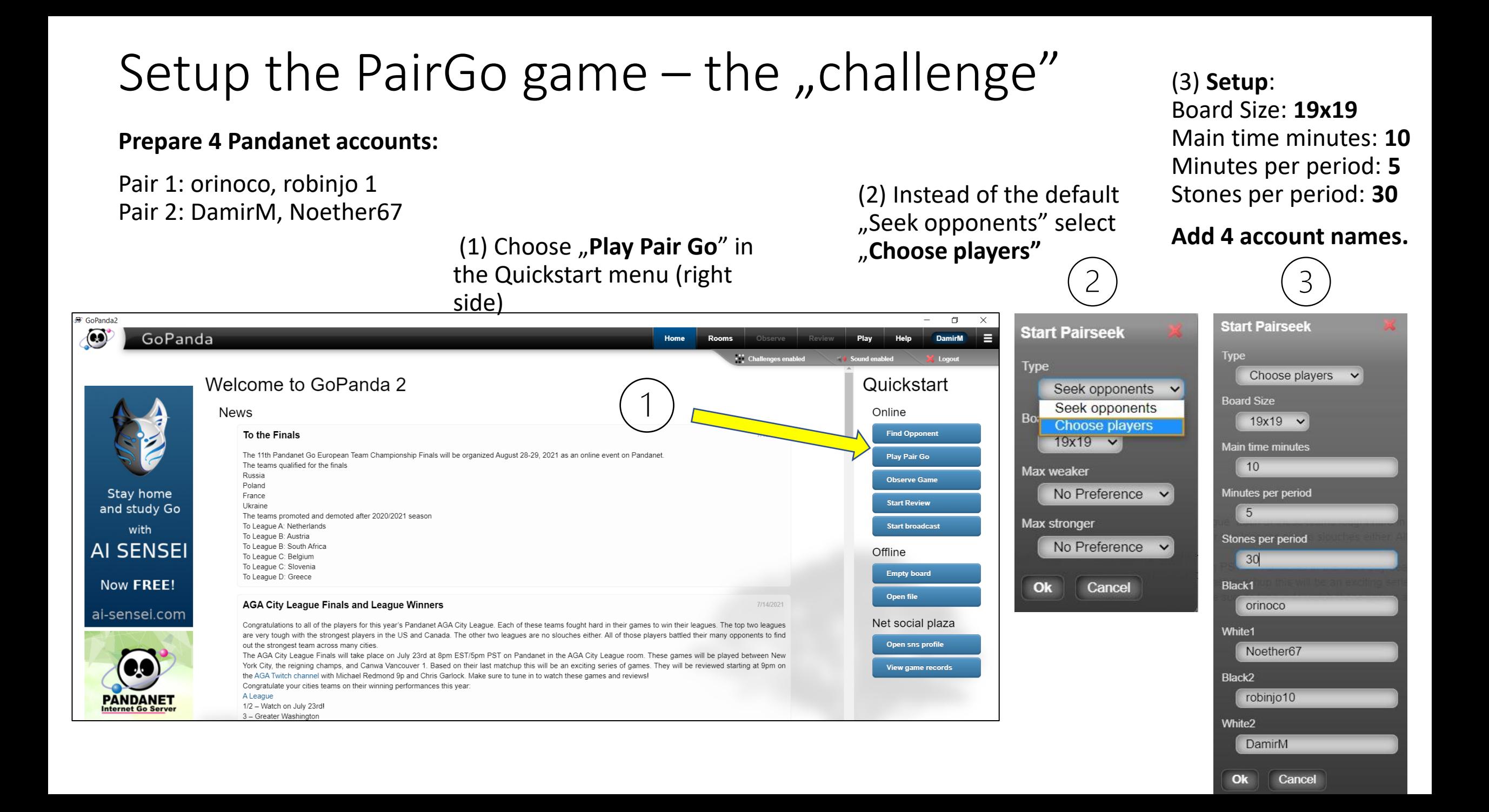

## Setup the PairGo game  $-$  "Accept"

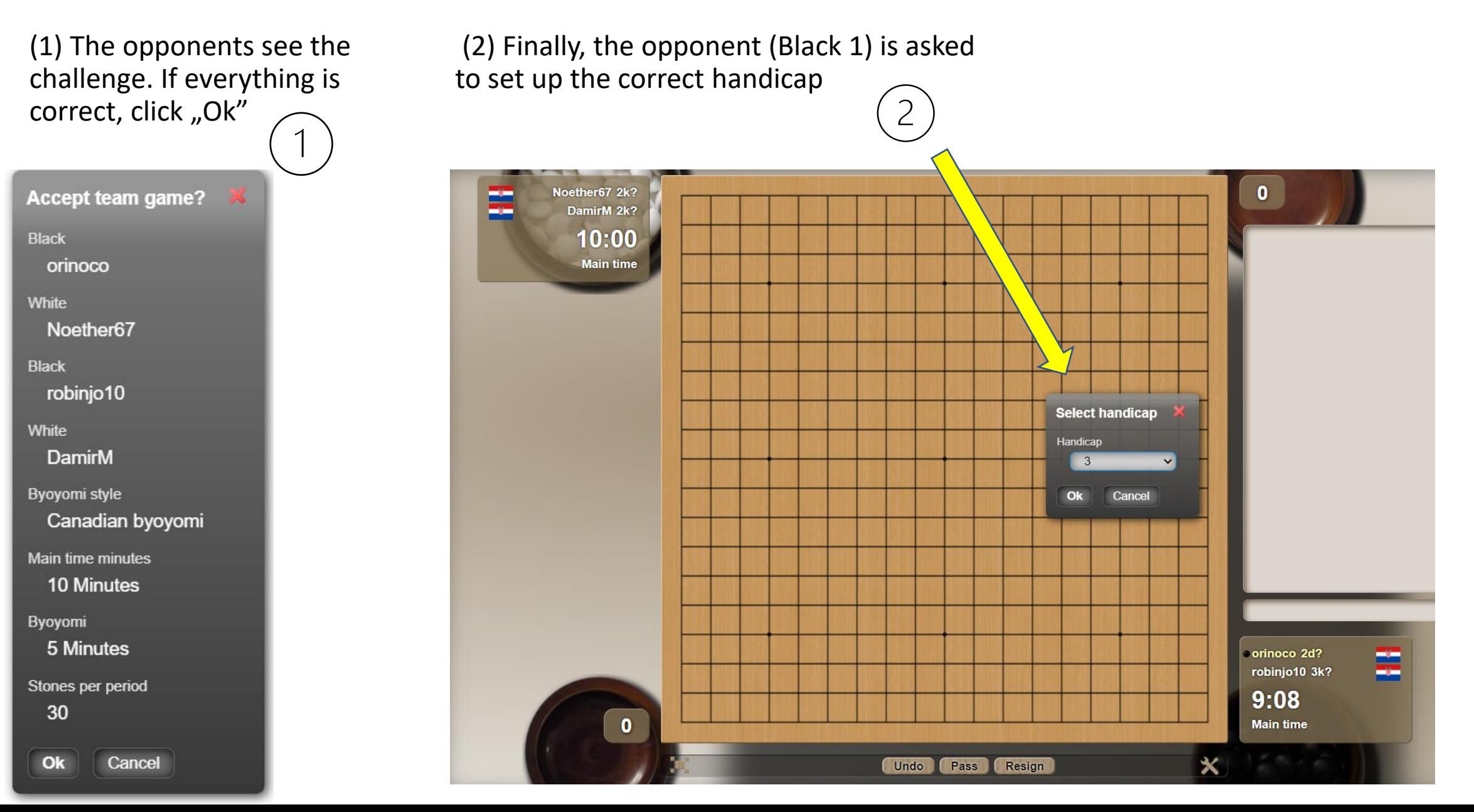

# Let the game begins!

Player on the move is "yellow" and there is a white stone to the right of the name.

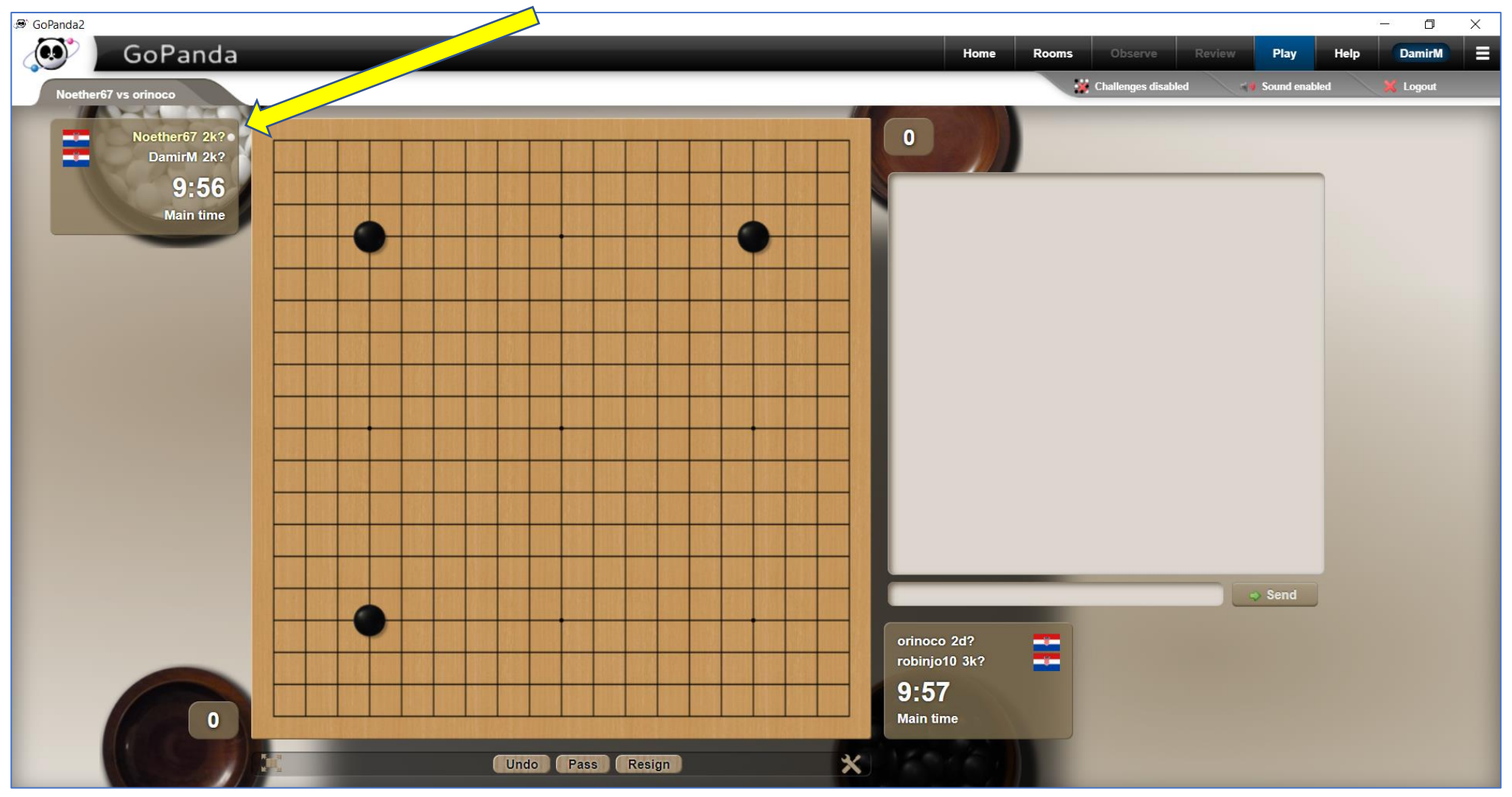

#### Good manners

- Unlike in a "live" Pair Go game, you cannot miss **the turn** – no penalties like  $n$  give the opponent three stones because the rotation error".
	- Like in a "live" Pair Go game, you should not **consult your partner**, the only exception being typing "Can we resign the game?" in the chat.

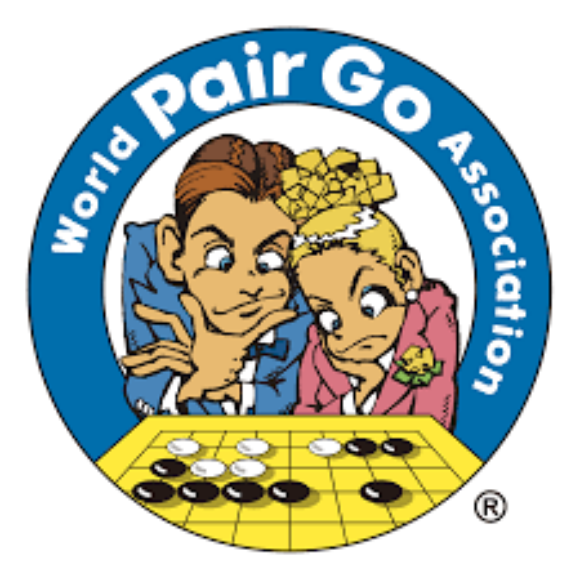

#### PairGo @ EYGC 2021

- 
- **Handicap**: the difference in the mean grades gives the number of handicap stones (a half of a grade is measured by komi).
- **Time setting**: 10 minutes basic time, Canadian byoyomi: 30 stones in 5 minutes
- U12 and U16 groups EYGC participants only, international pairs allowed
- Explanation and qualification games on Friday (19:00 CET)
- Finals and small finals on Saturday (19:00 CET)
- **Prizes:** Vouchers of 100/60/40 EUR for best three pairs in each age group
- **Enjoy PairGo @ EYGC 2021!**

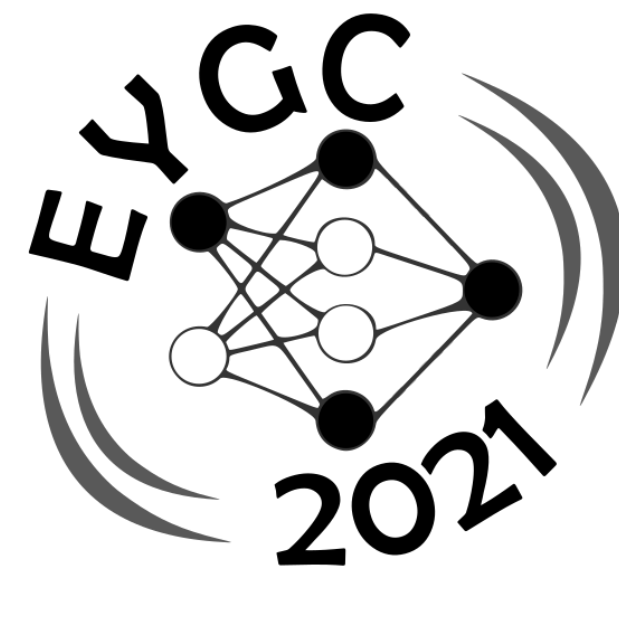

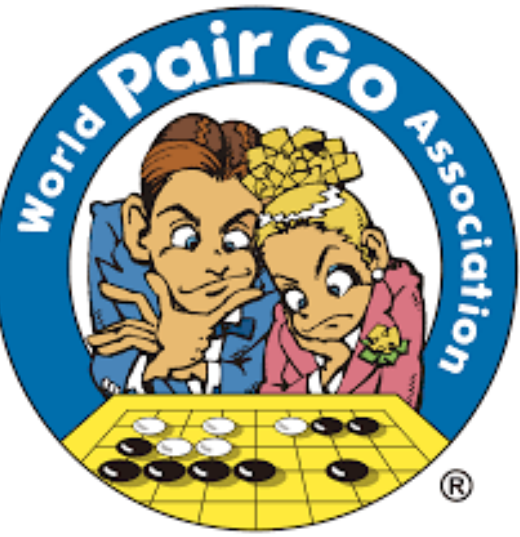